**Денис Колисниченко**

# ОТ НОВИЧКА К ПРОФЕССИОНАЛУ

**4-е издание**

Санкт-Петербург «БХВ-Петербург» 2012

#### **Колисниченко Д. Н.**

К60 Linux. От новичка к профессионалу. — 4-е изд., перераб. и доп. — СПб.: БХВ-Петербург, 2012. — 704 с.: ил. — (В подлиннике)

ISBN 978-5-9775-0824-7

Даны ответы на все вопросы, возникающие при работе с Linux: от установки и настройки этой ОС до настройки сервера на базе Linux. Материал книги максимально охватывает все сферы применения Linux: от запуска Windows-игр под управлением Linux до настройки собственного Web-сервера. Также рассмотрены: вход в систему, работа с файловой системой, использование графического интерфейса, установка программного обеспечения, настройка сети и Интернета, работа в Интернете, средства безопасности, резервное копирование и другие вопросы. Материал ориентирован на последние версии дистрибутивов Debian, Fedora, Mandriva, openSUSE, Slackware, Ubuntu. В четвертом издании добавлены новые главы по системе безопасности Tomoyo и средствам резервного копирования, ряд глав обновлен.

На сайте издательства находятся дополнительные главы в PDF-файлах, презентации установки дистрибутивов Slackware 13, Debian 4 и использования программы разметки диска diskdrake, видеоуроки по установке Debian 6, Fedora 16, openSUSE 12.1, Ubuntu 11.10, настройке входа в систему под именем root, использованию программы Remastersys, основным приемам работы с графическим редактором GIMP.

*Для широкого круга пользователей Linux*

УДК 681.3.06 ББК 32.973.26-018.2

#### **Группа подготовки издания:**

Главный редактор *Екатерина Кондукова* Зам. главного редактора *Евгений Рыбаков* Зав. редакцией *Елена Васильева* Редактор *Григорий Добин* Компьютерная верстка *Ольги Сергиенко* Корректор *Зинаида Дмитриева* Дизайн серии *Инны Тачиной* Оформление обложки *Марины Дамбиевой*

Подписано в печать 30.04.12. Формат 70 $\times$ 100<sup>1</sup>/<sub>16</sub>. Печать офсетная. Усл. печ. л. 56,76. Тираж 1700 экз. Заказ № "БХВ-Петербург", 190005, Санкт-Петербург, Измайловский пр., 29. Первая Академическая типография "Наука" 199034, Санкт-Петербург, 9 линия, 12/28

© Оформление, издательство "БХВ-Петербург", 2012

# Оглавление

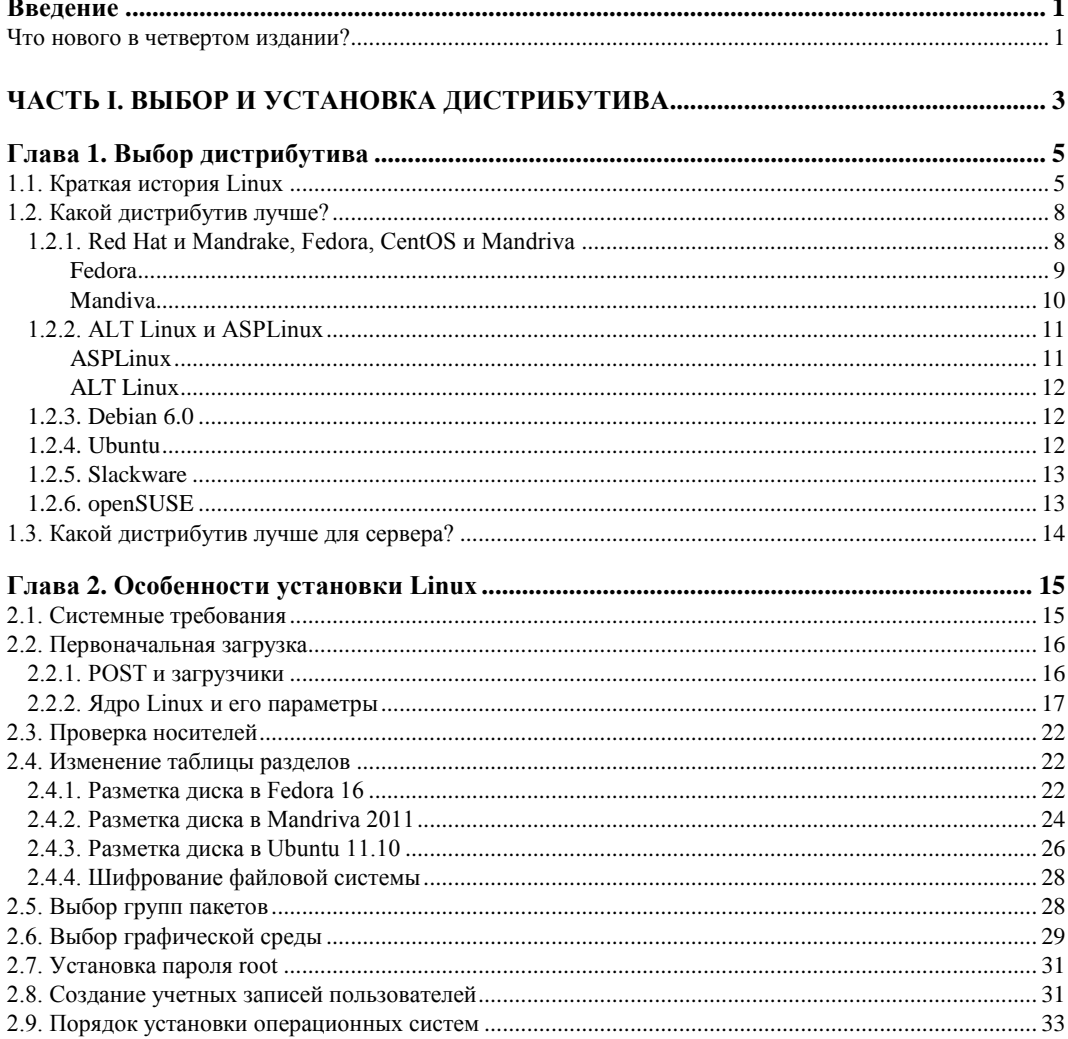

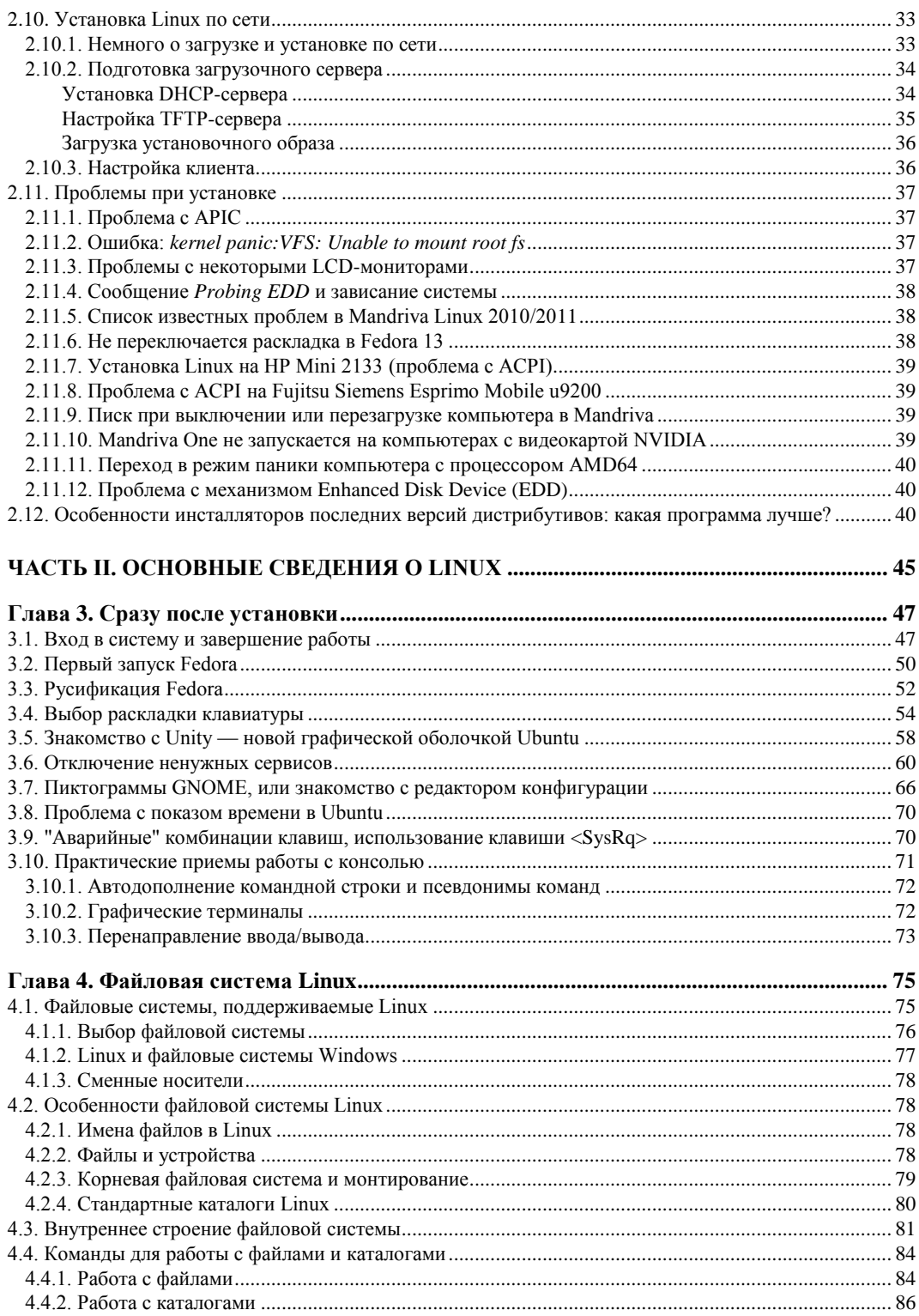

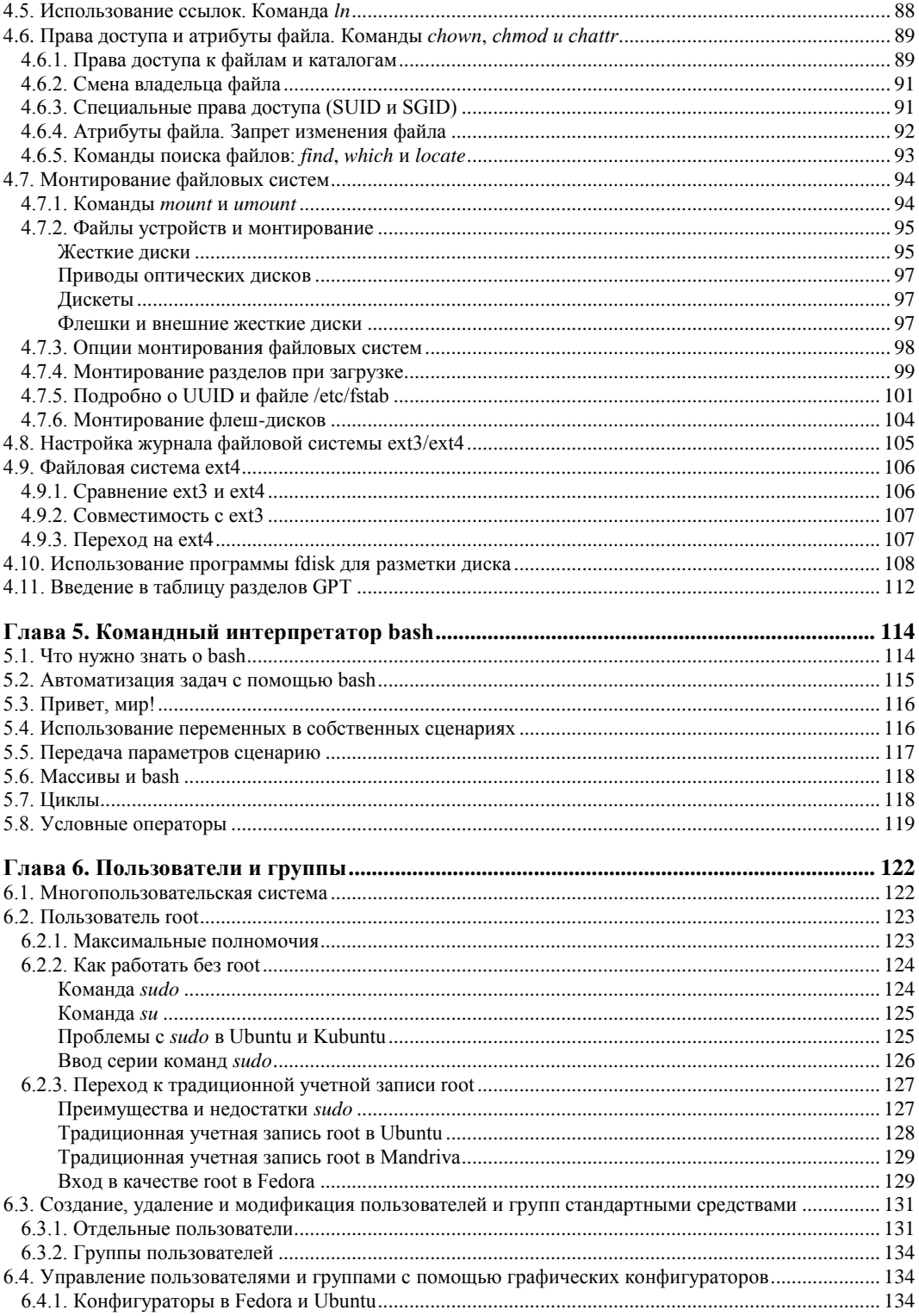

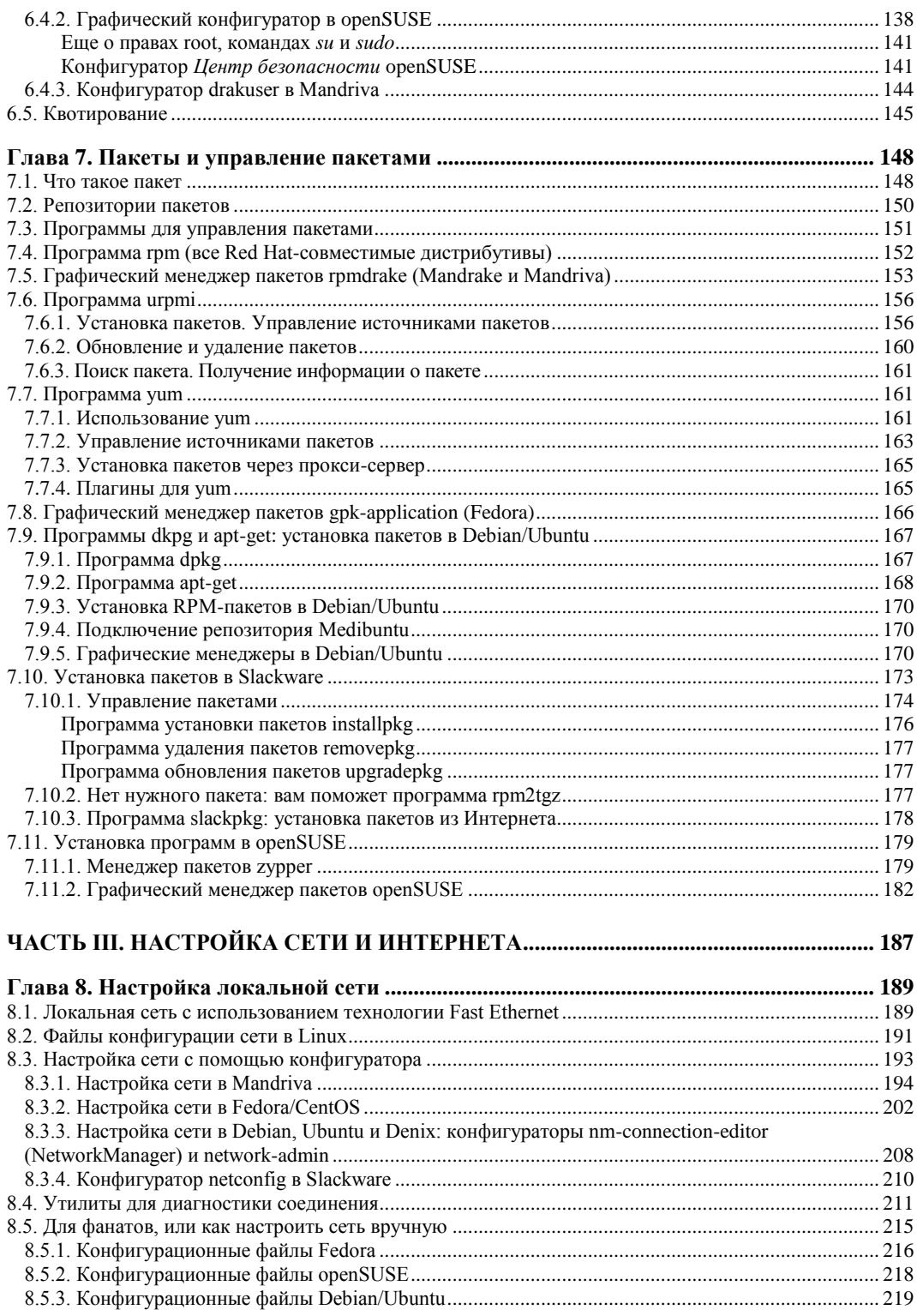

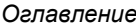

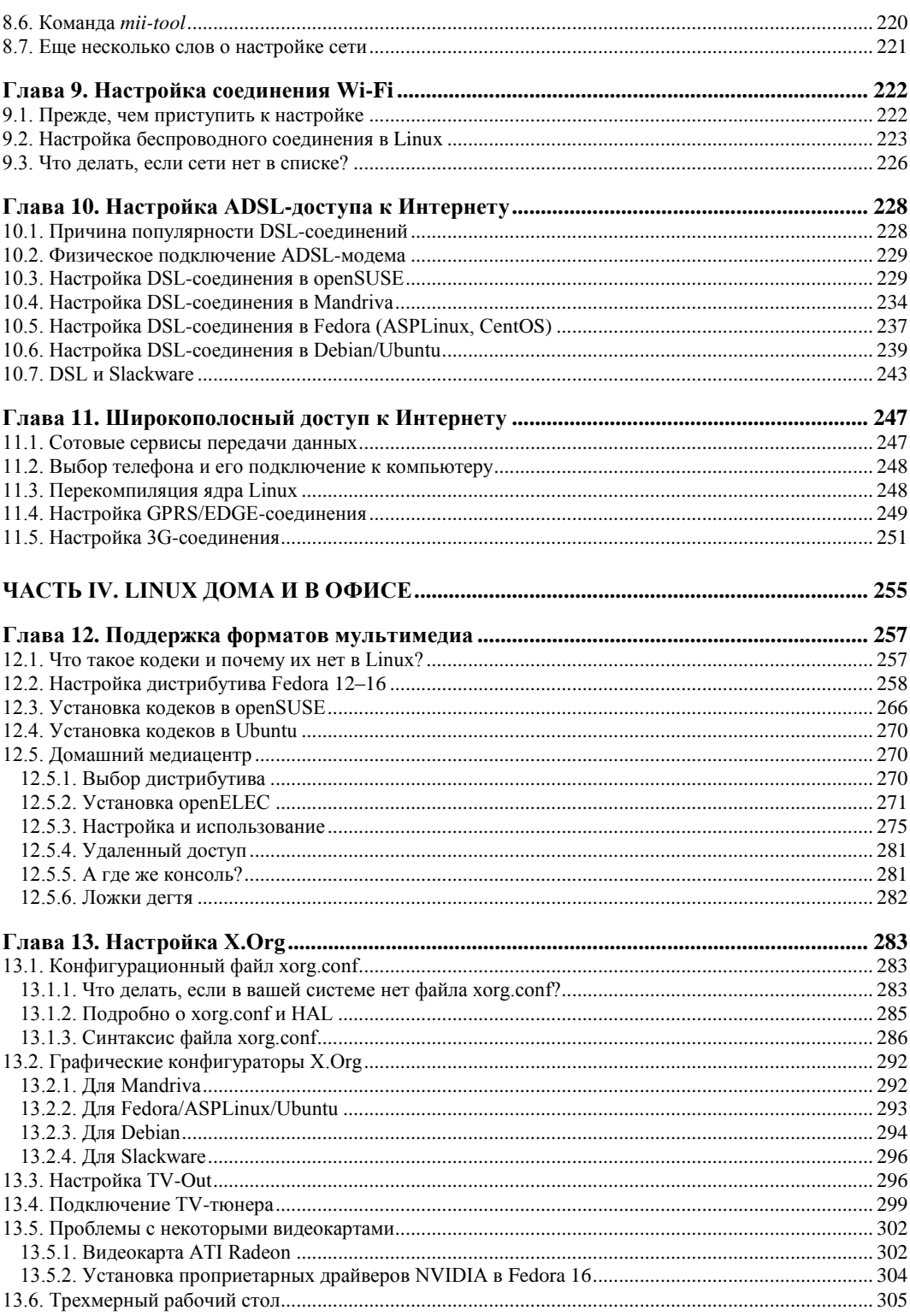

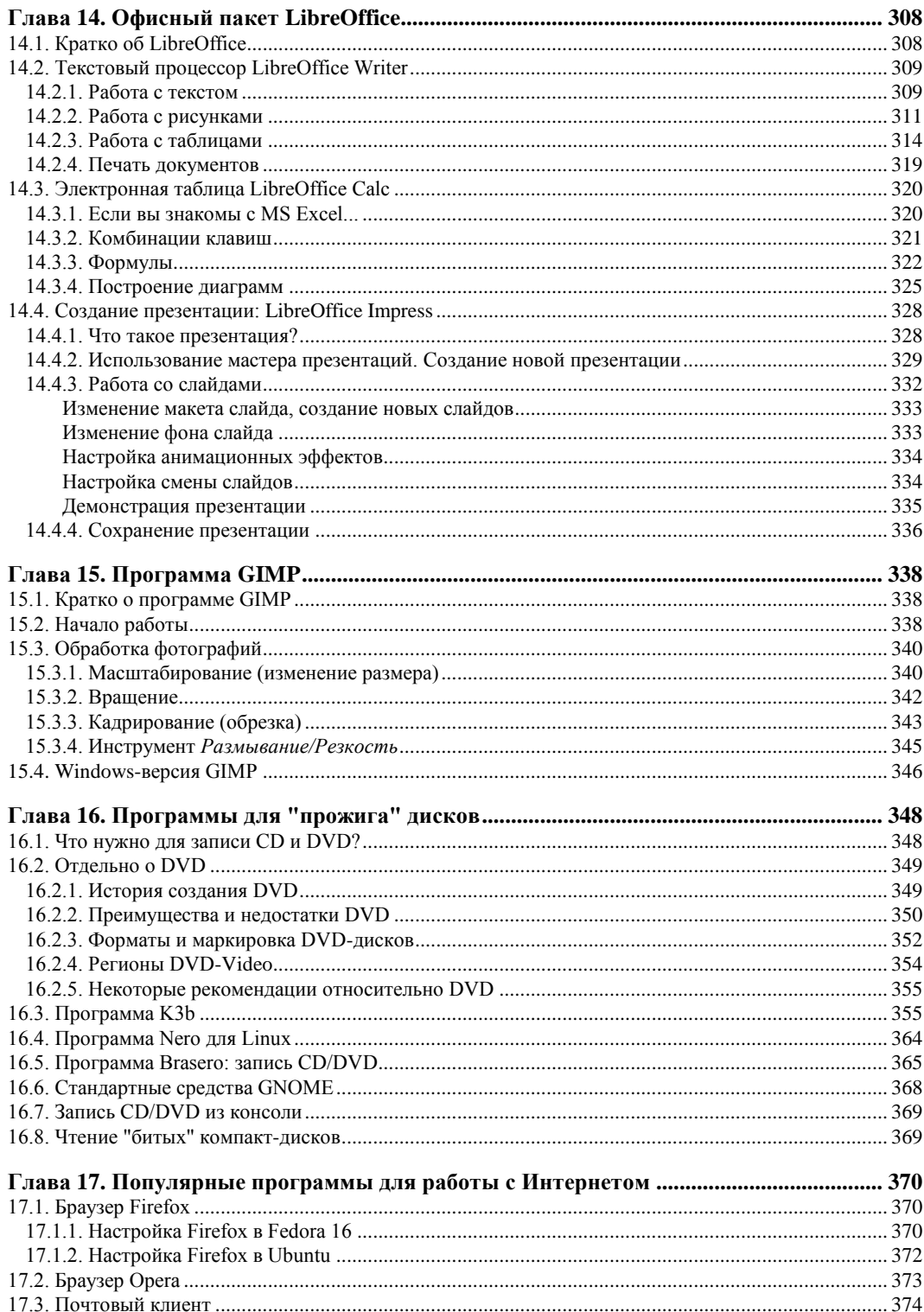

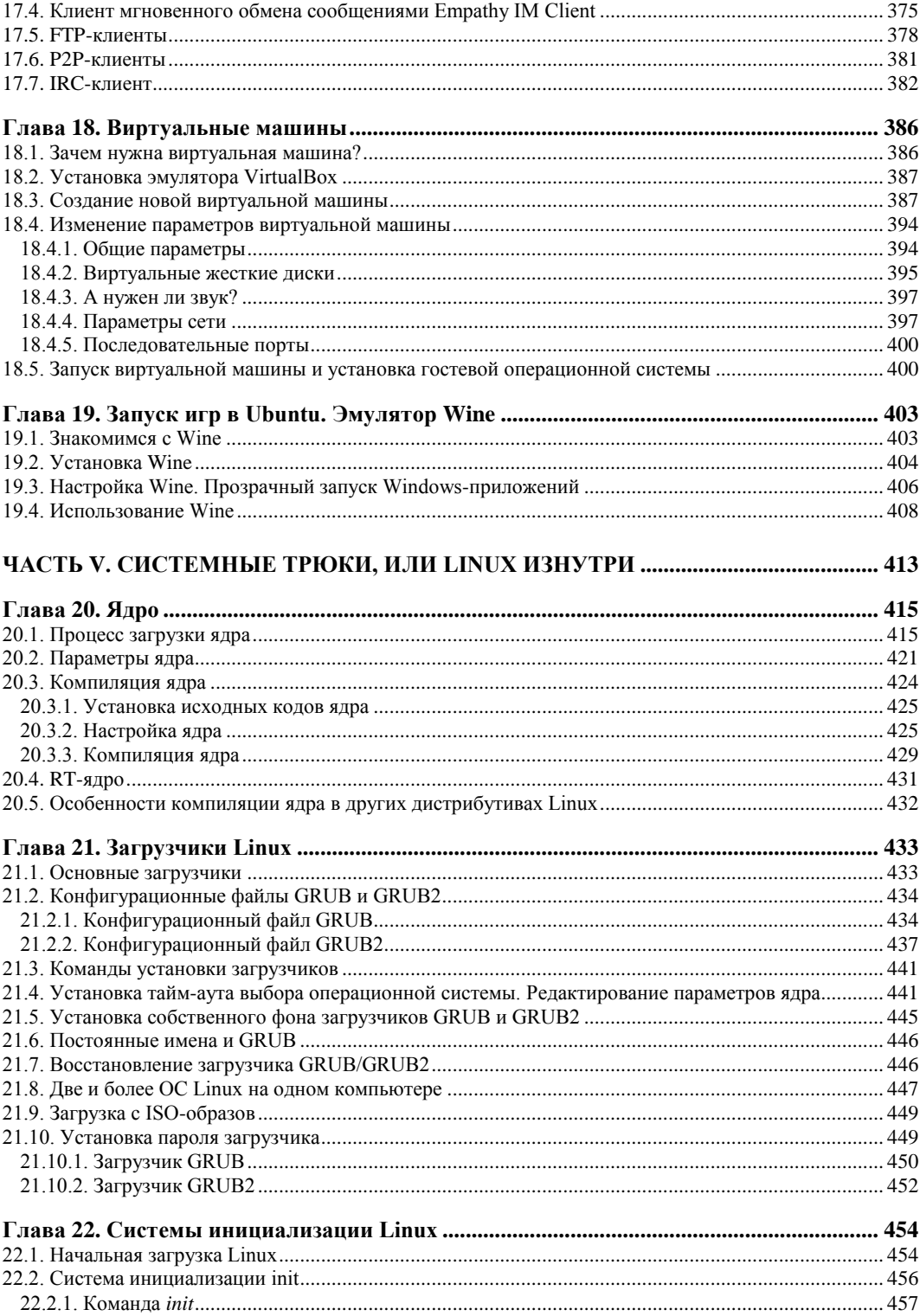

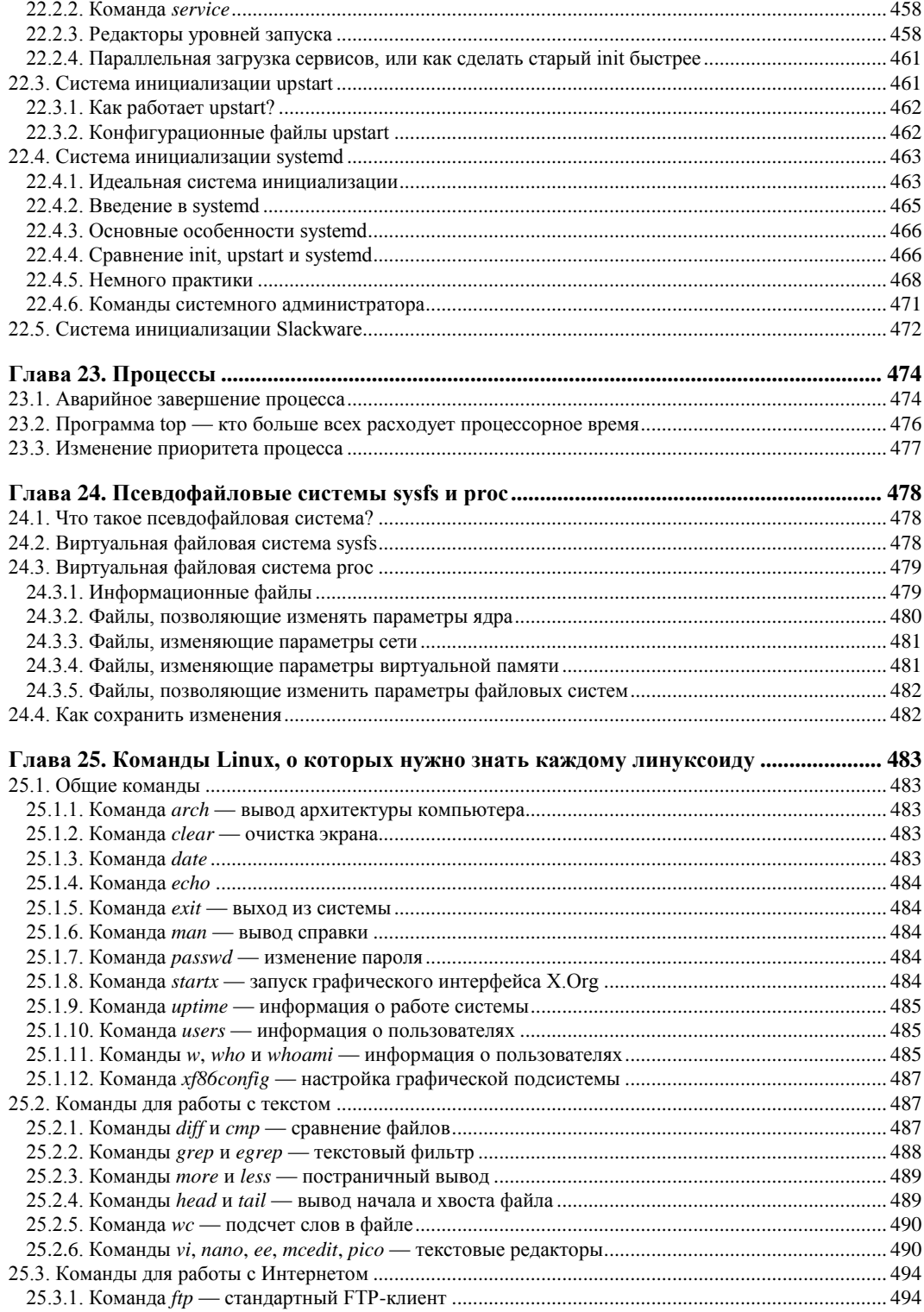

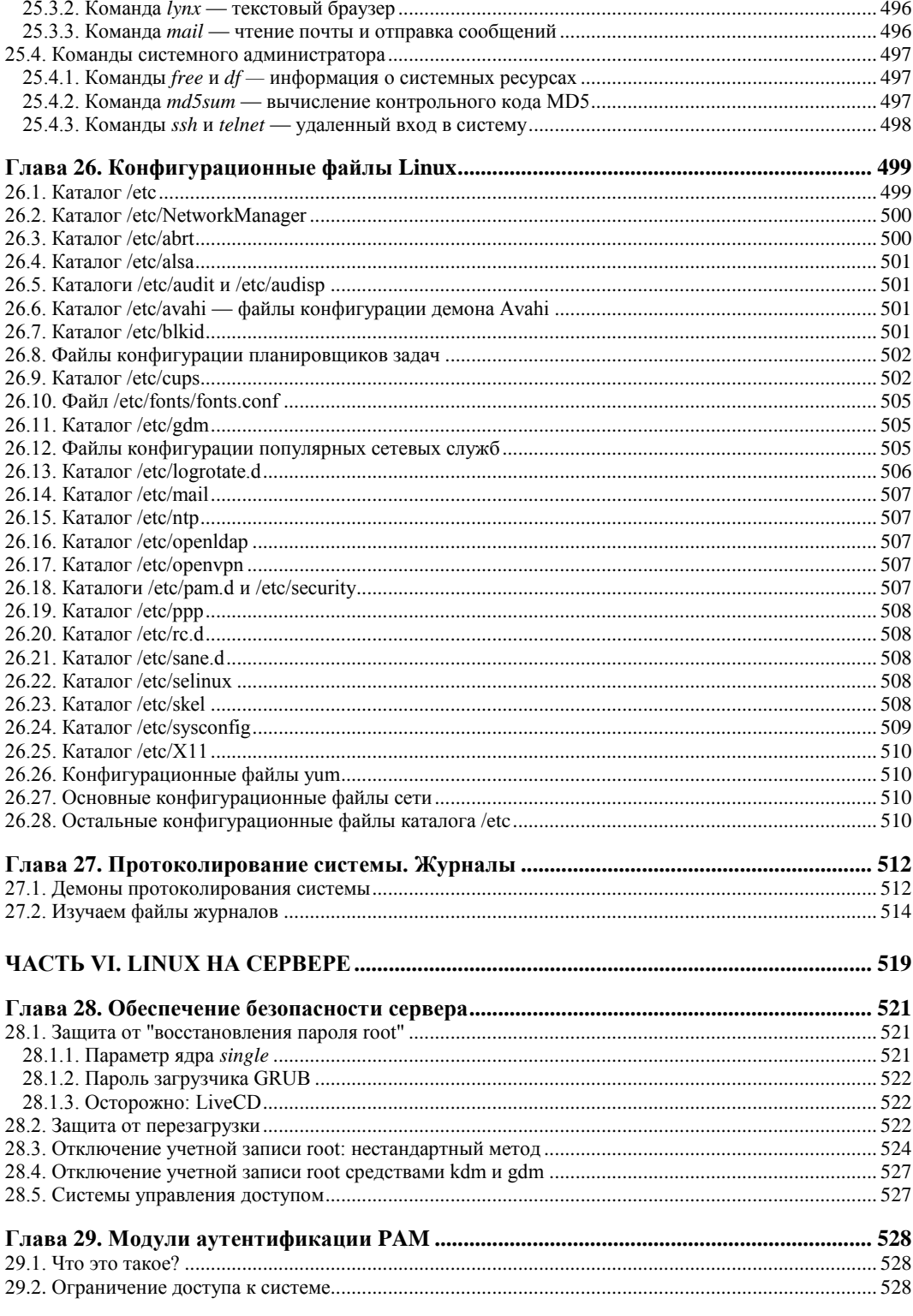

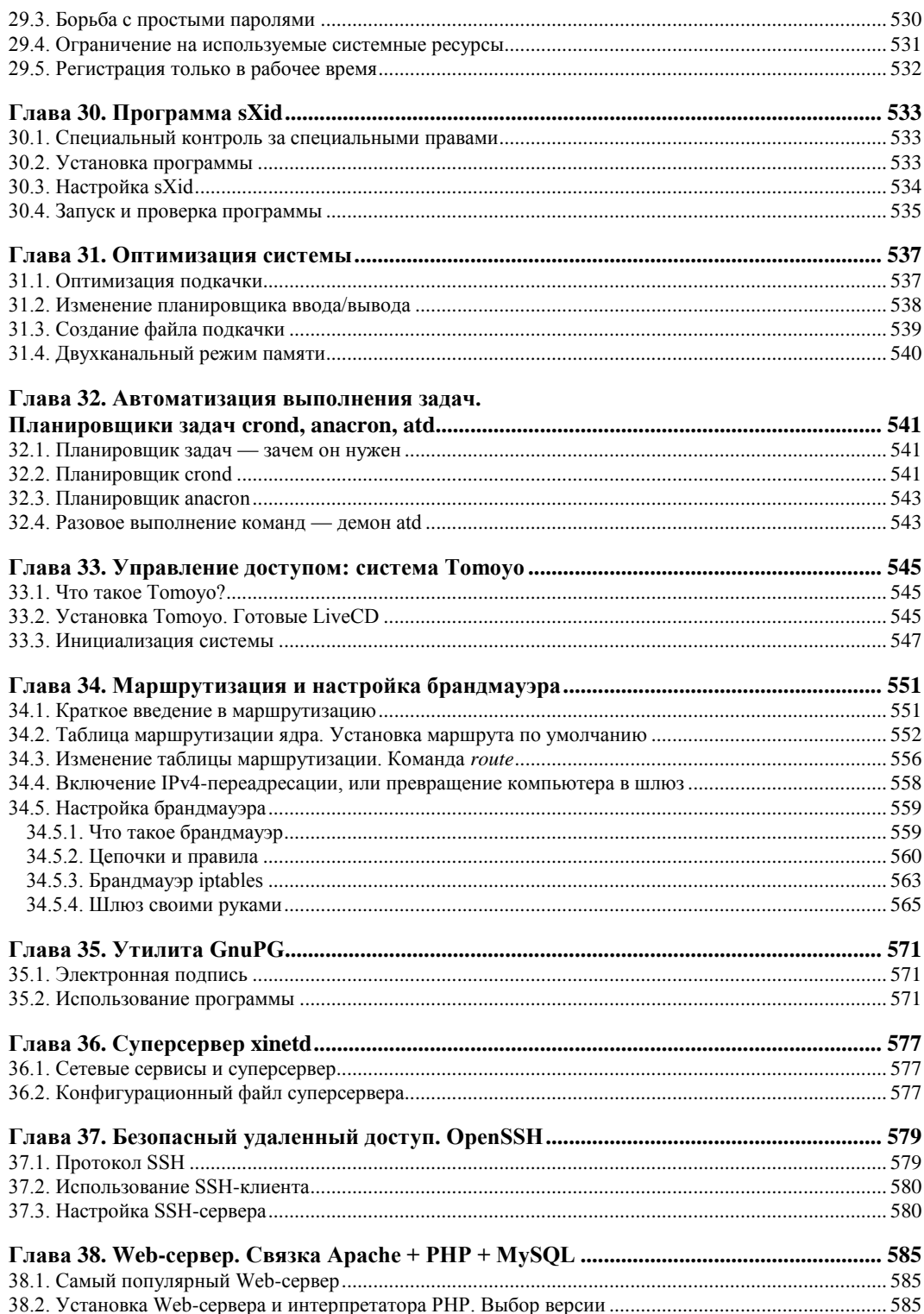

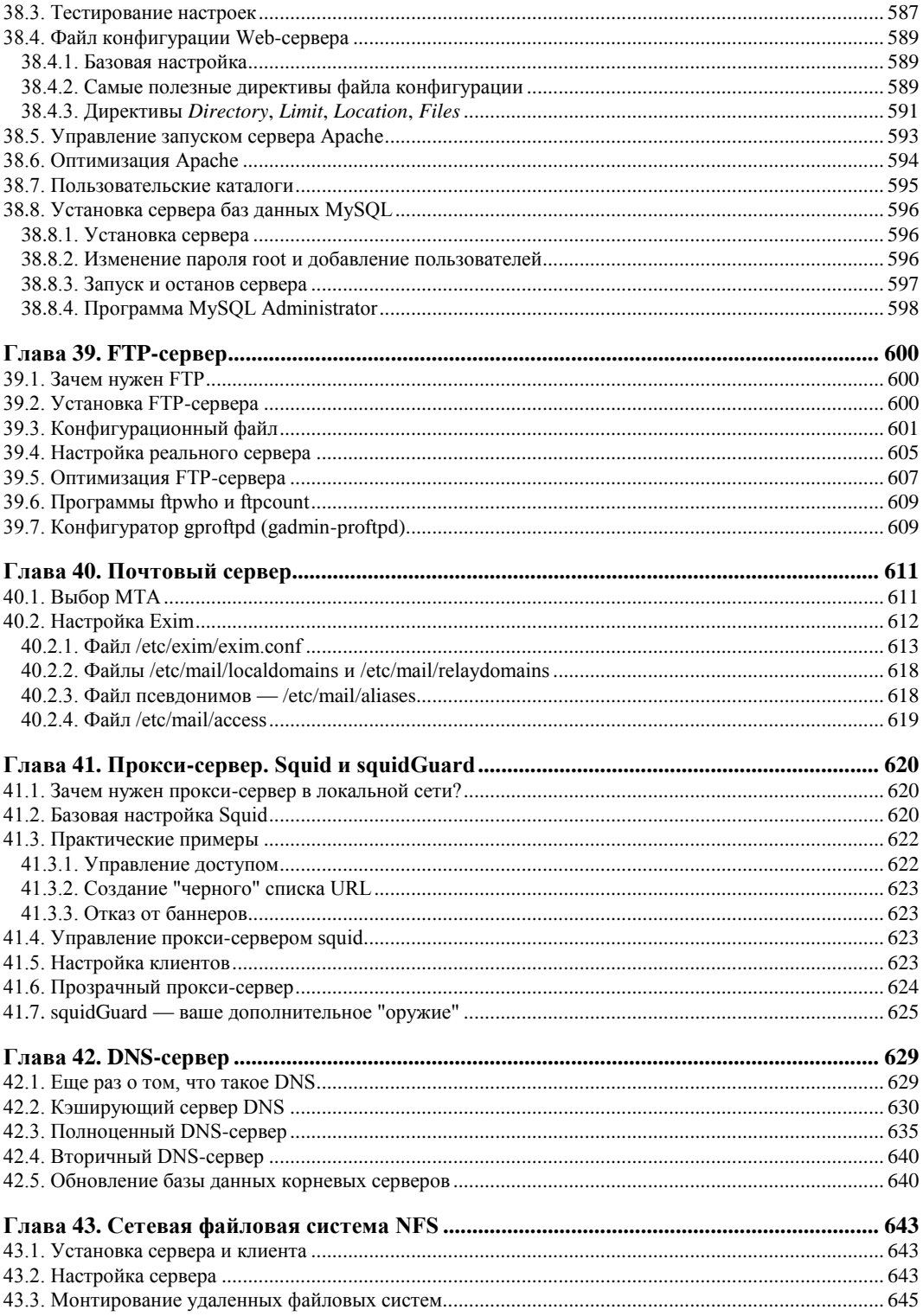

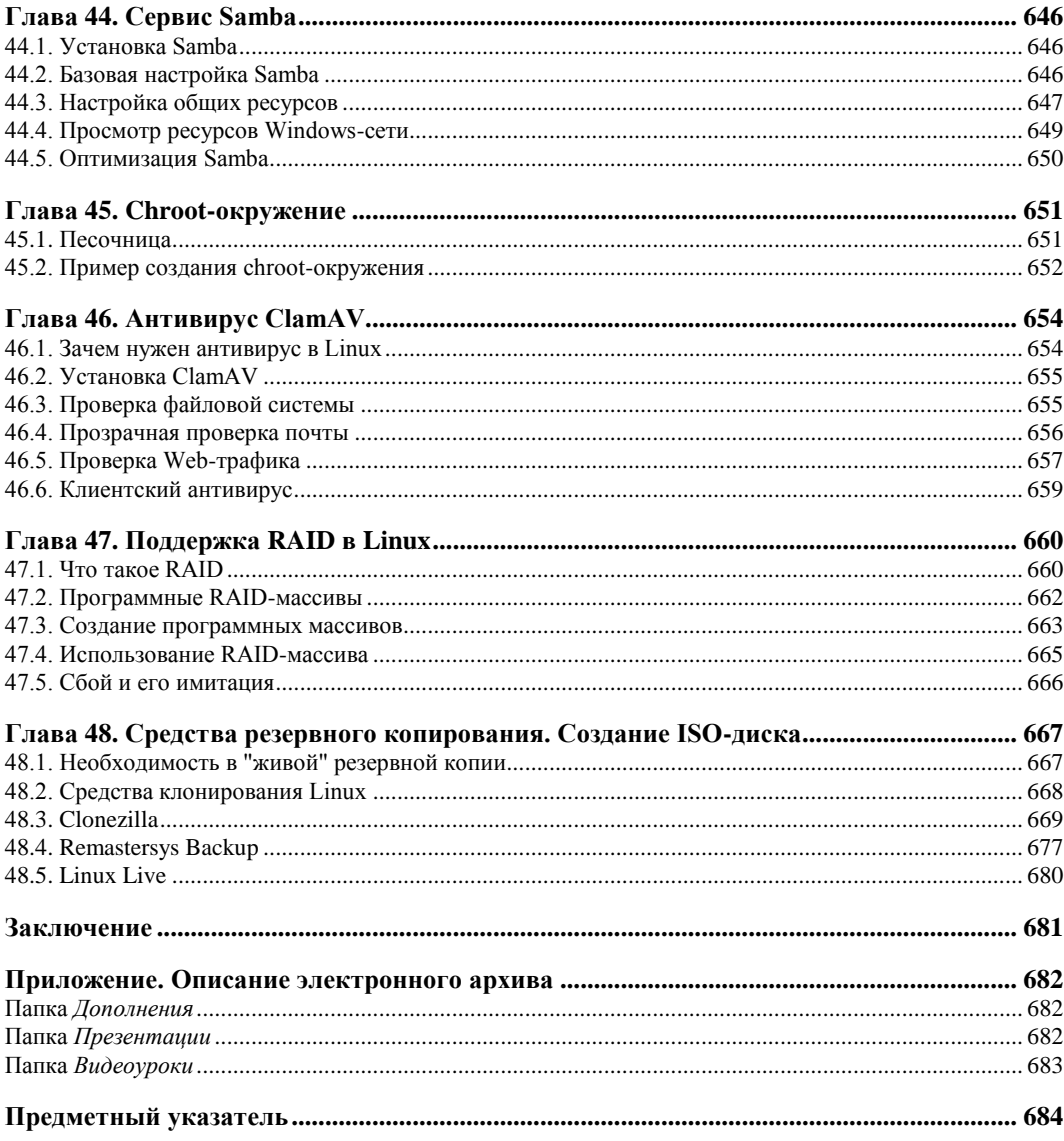

## Введение

Linux уверенно шагает по нашим просторам. И в силу многообразия доступных дистрибутивов Linux (создать и предложить сообществу свой дистрибутив может каждый "умелец") начинающий<sup>1</sup> пользователь, бывает, теряется при выборе дистрибутива для себя... И это понятно - у каждого дистрибутива свои особенности.

Книга, которую вы держите в руках, поможет вам пройти сложный, но интересный путь от новичка к профессиональному пользователю Linux, а именно - сориентироваться в особенностях различных дистрибутивов и выбрать для себя наиболее подходящий. Конкретно же в книге рассматриваются следующие дистрибутивы: Mandriva, Fedora, openSUSE, Debian, Ubuntu, Slackware.

#### Что нового в четвертом издании?

Материал четвертого издания основан на самых последних версиях дистрибутивов Linux: openSUSE 12.1, Fedora 16, Mandriva 2011, Ubuntu 11.10, Debian 6. Кроме того, в главе 12 рассматривается специфический дистрибутив OpenELEC, используемый для построения медиацентров.

На этот раз изменения внесены в 28 глав книги (для предыдущего издания было переработано 20 глав). Подробно описывать, что и в какой главе подверглось изменениям, не стану — информацию об этом вы найдете на моем сайте по адресу: http://www.dkws.org.ua/novice/. Кроме того, на FTP издательства по адресу ftp://85.249.45.166/9785977508247.zip выложены файлы с дополнительными материалами к книге<sup>2</sup> (см. приложение).

Ради справедливости отмечу, что все эти файлы можно найти и на моем сайте, но с FTP издательства вы можете загрузить их в одном архиве.

<sup>&</sup>lt;sup>1</sup> Обращаясь здесь к начинающему пользователю, автор отнюдь не имеет в виду сугубого новичка, впервые подсаживающегося к компьютеру... Напротив, книга ориентирована на вполне уверенного современного пользователя Windows или Mac, по тем или иным причинам заинтересовавшегося работой в Linux.

 $2$  Эта ссылка доступна также со страницы книги на сайте www.bhv.ru.

Изменения коснулись и прилагаемого DVD. Теперь его нет. Отказ от DVD позволяет убить сразу двух зайцев. Во-первых, книга станет дешевле и, соответственно, доступнее. Во-вторых, так проще динамически обновлять сопровождающие книгу дополнительные материалы, расположенные по указанным адресам. А на форуме моего сайта вы сможете получить помощь по настройке практически любой версии Linux.

Вот теперь самое время приступить к чтению книги!

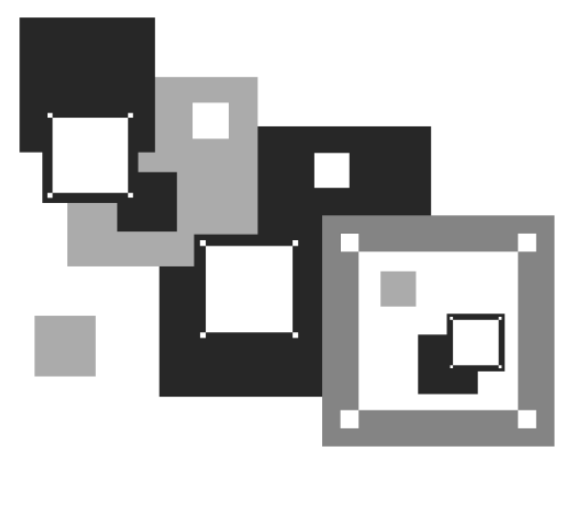

**ЧАСТЬ I**

# **Выбор и установка дистрибутива**

Первая часть, как понятно из ее названия, посвящена выбору и установке дистрибутива. В *главе 1* мы поговорим о выборе дистрибутива, а в *главе 2* — об особенностях установки Linux.

А если описанных здесь особенностей установки вам покажется недостаточно, на моем сайте по адресу **http://www.dkws.org.ua/novice/** вы найдете ряд вспомогательных материалов по установке каждого рассматриваемого в книге дистрибутива. Все дополнительные материалы к этой книге можно также скачать в одном архиве с FTPсервера издательства по адресу **ftp://85.249.45.166/9785977508247.zip** и по ссылке со страницы книги на сайте **www.bhv.ru**.

**ГЛ АВ А 1**

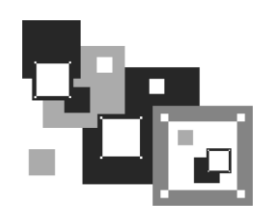

# **Выбор дистрибутива**

Прежде всего нужно решить, какой именно дистрибутив мы будем устанавливать. Раньше (в конце 1990-х) особого выбора не предоставлялось — скачивать дистрибутив Linux из Интернета было дорого, а в компьютерных магазинах они встречались редко. А если и попадались, то исключительно Red Hat. Позже на прилавках появились Black Cat и Mandrake.

Сейчас, наоборот, существует проблема выбора. Заходишь в интернет-магазин, и глаза разбегаются — в одном магазине я насчитал более 50 (!) разных дистрибутивов как зарубежной, так и отечественной разработки (вообще же их существует намного больше). Еще несколько лет назад я бы отдал предпочтение отечественному дистрибутиву, например, ALT Linux или ASPLinux. Почему? Да потому что в отечественных разработках существенное внимание уделялось локализации — была переведена на русский язык вся документация, включая страницы руководства пользователя (man pages), не говоря уже о качественной русификации графических интерфейсов GNOME и KDE. Сейчас особой разницы нет — качество локализации зарубежных дистрибутивов не вызывает особых нареканий. Единственный дистрибутив, который до сих пор окончательно не русифицирован, — это Fedora. Проблем с русским языком при работе в нем у вас не будет, но некоторые окна окажутся переведенными на русский язык не полностью. Видимо, это фирменная особенность Fedora.

Так какой же дистрибутив выбрать? Чтобы ответить на этот вопрос, познакомимся с основными этапами развития операционной системы (ОС) Linux.

### **1.1. Краткая история Linux**

В далеком 1969 году несколько сотрудников фирмы Bell Labs, вышедшей из совместного проекта с Массачусетским технологическим институтом и компанией General Electric, где они занимались разработкой операционной системы Multics, решили доработать эту ОС, но превзошли сами себя — то, что получилось, уже никак не тянуло на обычный апгрейд для Multics, это была совершенно новая операционная система, которую они назвали UNIX. Интересно, что поначалу UNIX называлась "UNICS", но позже американцы, как они это любят делать, немного упростили аббревиатуру.

В начале 70-х годов прошлого века ОС UNIX была существенно доработана. В ее ядро добавили много новых функций, а главное — она была переписана на языке С, что обеспечило легкость переноса этой ОС на другие аппаратные платформы (первоначально UNIX была написана на ассемблере и предназначалась для компьютера PDP-7).

Важно, что с самого рождения UNIX была многопользовательской и многозадачной. Таким образом, идеи, заложенные в представленную в 1995 году Windows 95, оказались, по сути, идеями 20-летней давности - в UNIX все это уже было реализовано 20 лет назад. Да, не было красивого "фантика" — графического интерфейса. - но ведь не это главное в операционной системе.

В начале 1980-х годов появились первые персональные компьютеры фирмы IBM. Однако мощности IBM PC никак не хватало для запуска UNIX. Поэтому в мире персональных компьютеров десять лет царствовала операционная система DOS компании Microsoft. Начиная с 1990-х все изменилось — мощность "персоналок" уже позволяла запускать UNIX. К этому времени (прошло более 20 лет с момента появления первой версии UNIX) разными фирмами, университетами и отдельными энтузиастами было создано много UNIX-подобных операционных систем (IRIX, XENIX, HP-UX, BSD, Minix и др.).

Огромное значение в развитии Linux сыграла одна из таких операционных систем — Мініх, которая, собственно, полноценной системой и не была, а создавалась, чтобы демонстрировать основные принципы и устройство настоящих операционных систем. Да, она не была совершенной, но зато ее исходный код (всего 12 тысяч строк) был опубликован в книге А. Таненбаума "Операционные системы". Именно эту книгу и купил Линус Торвальдс (Linus Torvalds).

В 1991 году Линус Торвальдс установил на свой компьютер ОС Minix, но та не оправдала его ожиданий, поэтому он принял решение несколько ее переработать — ведь исходные коды вместе с комментариями были под рукой. Сначала Торвальде просто переписал программу эмуляции терминала, а затем фактически взялся за создание собственной операционной системы. 25 августа 1991 года ОС Linux (версия 0.01) была создана. Конечно, это была не та Linux, что сейчас, но она уже тогда оказалась лучше Minix, поскольку в ней запускались командный интерпретатор bash и компилятор gcc. Сообщение о создании новой операционной системы было помещено в группу новостей comp.os.minix, там же предлагалось всем желающим ее протестировать.

С этого и началось интенсивное развитие Linux, а к ее разработке в помощь Торвальдсу подключились энтузиасты со всего мира, - ведь ничто так не сокращает расстояния, как Интернет. С момента появления версии 0.01, которой практически нельзя было пользоваться, до создания (вышла в апреле 1994 года) версии 1.0, пригодной для обычных пользователей, а не программистов, прошло почти три года. Версия обладала поддержкой сети (на основе протокола TCP/IP), а также графическим интерфейсом X Window. Да, система X Window появилась в Linux еще в 1992 году одновременно с поддержкой ТСР/IР.

Сначала версии Linux распространялись на обыкновенных дискетах. Комплект состоял из двух дискет: одна содержала ядро, а другая — корневую файловую систе-

му и необходимые программы. Установить подобную версию Linux на компьютер мог только специалист. Первые дистрибутивы — комплекты, помимо того же ядра и корневой файловой системы, включающие также программу (как правило, на отдельной дискете) для установки всего этого на компьютер, появились в 1992 году — отдельные энтузиасты или группы энтузиастов начали выпускать разные дистрибутивы (каждый, естественно, под своим именем). Фактически они отличались друг от друга лишь названием и программой установки. В дальнейшем различия между дистрибутивами стали более существенными.

Самый первый дистрибутив, созданный в Манчестерском компьютерном центре (Manchester Computing Centre, MCC), появился в начале 1992 года и назывался MCC Interim Linux. Чуть позже появился дистрибутив TAMU, разработанный в Техасском университете. Настоящий прорыв произвел дистрибутив SLS, выпущенный в октябре 1992 года, поскольку именно он содержал поддержку TCP/IP и систему X Window. Впоследствии данный дистрибутив бурно развивался и постепенно трансформировался в один из самых популярных современных дистрибутивов -Slackware

Со временем дистрибутивы разрослись до таких размеров, что распространять их на дискетах стало невозможно. Вы можете себе представить дистрибутив на 50 дискетах (дистрибутивы того времени занимали 50-70 Мбайт)? А что делать, если, скажем, дискета № 47 окажется бракованной? Как раз к тому времени лазерные компакт-диски и их приводы немного подешевели, и компания Red Hat стала одной из первых, выпустивших свою разработку на компакт-диске.

Кроме получения на дискетах или компакт-диске, дистрибутив того времени (как, впрочем, и сейчас) можно было бесплатно скачать из Интернета (если не считать стоимости самого Интернета). Но далеко не все могли себе позволить Интернет в online-режиме (тогда online-режимом считалась работа с WWW, а offline — с почтой и новостями Usenet). Да и привод CD-ROM (односкоростной) стоил около 100 долларов. Поэтому в начале 1990-х основными носителями для распространения Linux все же оставались дискеты. А вот начиная с середины 1990-х Linux постепенно почти полностью перекочевала на компакт-диски.

О дистрибутивах можно рассказать еще очень много. Однако важно запомнить следующее:

- $\Box$  основные дистрибутивы: Red Hat, Slackware и Debian, все остальные это производные от них. Например, Mandrake произошел от Red Hat, ALT Linux потом взял за основу Mandrake, а ASPLinux — Red Hat. Потом на смену Red Hat пришел дистрибутив Fedora Core (сейчас просто Fedora), а на смену Mandrake -Mandriva:
- □ номер версии дистрибутива не совпадает с номером ядра это принципиально разные вещи.

У нас здесь самые популярные дистрибутивы: Fedora и Mandriva — их мы и рассмотрим в этой книге. Конечно, нельзя не сказать об отечественных разработках, но учитывая, что в свое время ALT Linux был основан на дистрибутиве Mandrake, а ASPLinux — на Red Hat, 90 % сказанного о Mandriva и Fedora применимо и к названным отечественным.

## **1.2. Какой дистрибутив лучше?**

Дистрибутивов сейчас так много, что порою теряешься — какой установить, какой лучше? Далее мы вкратце рассмотрим сильные и слабые стороны каждого дистрибутива. Каждого, но только из числа представленных в этой книге (напомню, рассмотрены здесь будут свежие версии дистрибутивов openSUSE, Fedora, Mandriva, Ubuntu и Debian). Дело в том, что дистрибутивов очень много, и, как уже отмечалось ранее, любой желающий может создать свой дистрибутив. Есть такие дистрибутивы, с которыми я до сих пор не работал, а есть и такие, о которых даже не слышал! Понятно, что все существующие дистрибутивы рассмотреть в книге невозможно, да и не нужны вам они все. Могу поспорить, что после прочтения этой книги вы установите от одного до трех дистрибутивов, а потом остановитесь на том, который вам больше всех понравился.

В свое время (1998–1999 годы) я работал в Red Hat, поскольку он был более удобным, чем Slackware. Затем появился Mandrake (точнее, Mandrake существовал и до этого, но в это время он появился у меня), я его установил (кажется, это была седьмая версия Mandrake) — он оказался еще лучше, чем используемый мной Red Hat 6, хотя и являлся его клоном. Потом я долго пробовал разные дистрибутивы: Debian, Ubuntu, Gentoo, openSUSE.

Возможно, сейчас вам понравится один из дистрибутивов, но со временем вы перейдете на другой. Или же сейчас вам какой-то не понравится, однако с выходом его новой версии он покажется вам лучшим. Так у меня было с openSUSE. Первая попавшая ко мне его версия (не помню сейчас ее номер) особо меня не впечатлила. А вот версия 10.3 оказалась очень даже приличной. Так что сейчас у меня установлено два дистрибутива: openSUSE 11.3 и Denix моей собственной разработки, собранный на базе Ubuntu 10.04.

#### **1.2.1. Red Hat и Mandrake, Fedora, CentOS и Mandriva**

Red Hat и Mandrake я бы устанавливать не стал (даже на старые компьютеры) они уже безнадежно устарели. Впрочем, скорее всего, вы их вряд ли и найдете. Место Red Hat и Mandrake давно заняли, соответственно, Fedora и Mandriva. Сейчас доступны последние версии: Fedora 16 и Mandriva 2011. Рекомендую приобретать (или бесплатно загружать из Интернета) именно их, поскольку Linux постоянно развивается, и в каждой последующей версии добавляется поддержка новых устройств. Зависимость проста — чем новее дистрибутив, тем больше вероятность, что все ваши периферийные устройства (модемы, принтеры и сканеры) будут им поддерживаться.

Впрочем, смело можете ставить Mandriva 2009. Да, это не опечатка, именно 2009. Вполне хороший дистрибутив (для не очень продвинутого компьютера), и, за исключением ультрасовременных принтеров или сканеров, вся периферия у вас работать будет. Учитывая, что в Mandriva 2009 по умолчанию используется графическая среда KDE 3.5, этот дистрибутив подойдет для использования не на самых мощных, даже устаревших, компьютерах. А вот более свежие версии (2010 и 2011) используют по умолчанию среду KDE4, которая потребляет больше системных ресурсов, поэтому на старых компьютерах придется или использовать версию 2009, или перейти на графическую среду GNOME.

Отдельного внимания заслуживает выбор архитектуры: 32-битная или 64-битная<sup>1</sup>. Если в вашем компьютере установлено 4 Гбайт оперативной памяти или больше, выбирайте 64-битную версию, иначе не вся оперативная память окажется доступной<sup>2</sup>. В противном случае выбирайте 32-битную, даже если у вас 64-разрядный процессор. Почему? Во-первых, производительность 32-битной версии на 64-разрядной машине в большинстве случаев не ниже производительности 64-битной версии — т. е. особой разницы вы не почувствуете. Во-вторых, так уж повелось, что 32-разрядные версии операционных систем работают стабильнее.

#### Fedora

Fedora (fedoraproject.org) — довольно неплохой дистрибутив. Да, в нем есть определенные недоработки, но их не больше, чем в других дистрибутивах.

Если вы остановили свой выбор на Fedora, то должны быть готовы к двум особенностям: некоторые окна конфигураторов до сих пор не полностью переведены на русский язык (впрочем, если вы владеете английским на уровне средней школы, то особых неудобств не почувствуете), и до сих пор не исправлен глюк менеджера пакетов, не позволяющий устанавливать пакеты с дистрибутивного DVD (по умолчанию получается делать это только из Интернета). Если у вас быстрый и безлимитный Интернет, то это не так уж и страшно. А вот если ваше соединение дорогое и медленное (например, GPRS/EDGE), то придется затратить немного времени, чтобы заставитьтаки менеджер пакетов видеть пакеты, находящиеся на DVD.

В книге рассматривается самая последняя (на момент написания этих строк — ноябрь 2011 года) версия Fedora — Fedora 16. Вот основные нововведения этой версии:

- $\Box$  в качестве основного загрузчика для архитектуры x86 со стандартным BIOS используется GRUB2, для остальных архитектур — обычный GRUB. Некоторые другие дистрибутивы уже давно перешли на GRUB2. Хотя, если честно, обычный GRUB мне нравится больше...
- □ продолжена работа по интеграции добавленного в Fedora 15 системного менеджера Systemd. Если не вникать в подробности, то теперь в Fedora 16 — новая система инициализации, что заметно ускорило процесс загрузки системы. Файл etc/rc.d/rc.local по умолчанию уже не создается, но по-прежнему будет работать при его создании вручную;

<sup>&</sup>lt;sup>1</sup> Правильно говорить "32-разрядная", но при загрузке образа обычно указывается "32-bit" или "64-bit" — читателю так будет проще ориентироваться.

<sup>&</sup>lt;sup>2</sup> 32-битные версии ОС "не видят" полные 4 Гбайт памяти и не могут их использовать. Объяснение данного феномена выходит за рамки этой книги.

- □ удалена поддержка HAL в пользу udev<sup>1</sup>. В предыдущих версиях HAL был объявлен устаревшим компонентом, а в этой версии - вовсе удален из системы;
- □ для монтирования файловых систем ext2, ext3 и ext4 теперь используется единственный драйвер - ext4, что позволило сократить объем ядра;
- **П** в качестве графических сред используются GNOME версии 3.2 и KDE версии 4.7. Стало ли удобнее, решать пользователям;
- П внедрена поддержка расширенных механизмов для создания виртуальных сетей;
- П появилась предварительная поддержка файловой системы Btrfs. Пока она не используется по умолчанию (планируется в Fedora 17), но в инсталлятор добавлена возможность преобразования в нее разделов ext3/ext4 без потери данных;
- $\square$  по умолчанию на платформах x86 и x86 64 без поддержки ЕFI будут использоваться GPT-разделы вместо таблицы разделов MSDOS. Старыми утилитами для разбивки диска таблицу разделов уже не изменить.

Остальные нововведения не столь важны - вы их не заметите, если специально не будете разбираться с тем или иным новшеством, список которых можно получить http://docs.fedoraproject.org/en-US/Fedora/16/html/Release Notes/  $\Pi$ <sup>O</sup> адресу index.html.

#### **Mandiva**

Mandriva (www.mandriva.ru) — отличный французский дистрибутив. Представляет собой дальнейшее развитие дистрибутива Mandrake. Mandrake, в свою очередь, произошел от Red Hat. Но не нужно думать, что Mandriva - это клон Fedora. В этих дистрибутивах намного меньше общего, чем между первыми версиями Fedora и Red Hat. Хотя по-прежнему Fedora и Mandriva являются совместимыми, я бы порекомендовал устанавливать RPM-пакеты, предназначенные именно для вашего дистрибутива.

Дистрибутив Mandriva не бесплатный. Точнее, есть бесплатная версия, которая называется Free, и платная версия — PowerPack (на момент написания этих строк от 1300 рублей в магазине shop.mandriva.ru). В состав PowerPack входят коммерческие приложения и кодеки. Версия Free бесплатно доступна для загрузки, а вот PowerPack просто так скачать нельзя.

Стоит ли покупать PowerPack? Давайте подумаем, нужен ли он вам. Из полезного всем пользователям в составе PowerPack имеются:

- □ кодеки для воспроизведения MP3, MPEG4 (DivX), DVD;
- П эмулятор wine@etersoft local для запуска программ "1С", "Гарант", "Консультант";
- $\Box$  поддержка DirectX (через wine), что позволяет запускать современные Windowsигры (хотя современные версии wine умеют это делать и без помощи Mandrive):

<sup>&</sup>lt;sup>1</sup> O HAL (Hardware Abstraction Layer, слой аппаратных абстракций) подробно рассказано в главе 13, а о менеджере устройств udev — в главе 4.

- П проприетарные драйверы для NVIDIA и ATI:
- □ драйверы некоторых 3G-модемов и адаптеров Wi-Fi (на сайте не уточняется каких именно);
- □ поддержка ноутбуков и нетбуков производителей ASUS Eee PC, Acer Aspire One, MSI Wind, Aquarius.

Представим, что мы бесплатно скачали в Интернете Free-версию, в которой всего этого нет. Однако кодеки мультимедиа для некоммерческого использования можно бесплатно скачать в Интернете. Аналогично, проприетарные драйверы NVIDIA и ATI, необходимые для запуска трехмерного рабочего стола, тоже можно скачать в Интернете бесплатно (для конечных пользователей). О том, как это сделать, будет сказано далее в этой книге.

Что же касается эмулятора, то у вас не будет продукта wine@etersoft, но будет обычный wine. Windows-игры (даже те, которым необходим DirectX 10) запускать вы сможете. А поддержка "1С" нужна далеко не всем, а домашним пользователям уж и подавно!

Если вы остановили свой выбор на Mandriva, а у вашего компьютера мало оперативной памяти (меньше 512 Мбайт), при установке системы выберите графическую среду GNOME. Mandriva в паре с графической средой KDE на слабом компьютере будет "тормозить" и не доставит никакого удовольствия от работы!

С основными нововведениями в Mandriva 2011 вы можете ознакомиться по адресам:

 $\Box$  http://wiki.mandriva.com/ru/2011.0\_Tour;

#### $\Box$  http://wiki.mandriva.com/ru/2011.0 Notes.

Приятно, что в отличие от Fedora текст информации написан на русском языке.

#### 1.2.2. ALT Linux и ASPLinux

Если же вы сторонник отечественных разработок, можете купить ASPLinux (www.asplinux.ru) или ALT Linux (www.altlinux.ru). ASPLinux более совместим с Fedora, а вот с ALT Linux не все так гладко — ранее он был полностью совместим с дистрибутивом Mandriva, а сейчас это совершенно другой дистрибутив.

#### **ASPLinux**

ASPLinux 12 Carbon является практически полной копией Fedora 7 — даже программа установки, которая когда-то была собственной, теперь такая же, как y Fedora. ASPLinux 14 Cobalt Deluxe построен на базе Fedora 9, но уже есть Fedora 16 - не вижу смысла отставать от времени.

Вообще, судя по всему, проект перестал развиваться, поскольку последнюю версию ASPL inux 14 выпустили в конце 2008 года, а сайт на момент написания этих строк был недоступен...

#### **ALT Linux**

ALT Linux я бы купил практически безо всяких оговорок, поскольку, несмотря на то, что когда-то этот дистрибутив был построен "по образу и подобию" Mandrake, сейчас это полностью собственная разработка. Да, ALT Linux — добротный дистрибутив. Ранее в нем "хромала" программа установки - создавать разделы было удобнее в сторонней программе для разметки диска, а не с помощью инсталлятора ALT Linux, сейчас же с этим все в порядке, и установка ALT Linux 6 также удобна, как и в случае с любым другим дистрибутивом.

## 1.2.3. Debian 6.0

Debian (www.debian.org) — хороший, надежный, стабильный дистрибутив. Практически все пакеты снабжены собственным конфигуратором debconf, что значительно упрощает настройку. Начиная с версии 5.0, дистрибутив содержит принципиально новую программу установки пакетов — Debian Installer, которая отличается существенно большей гибкостью по сравнению со своей предшественницей.

Debian хорош тем, что в его состав входят только уже проверенные временем пакеты. Вы не найдете здесь экспериментальных разработок и самых новых версий ядра. Однако в пятой версии уже есть определенные сдвиги в лучшую сторону — например, используется более новая версия (7.5) графической подсистемы X.Org. Но, все равно, версии программного обеспечения Debian отстают от других дистрибутивов. Подробно о версиях программного обеспечения, входящего в состав Debian 6.0, можно прочитать алресу http://www.debian.org/releases/stable/i386/release-notes/  $\Pi$ <sup>O</sup> ch-whats-new.ru.html

Особенность дистрибутива Debian - отсутствие графических конфигураторов, поэтому систему придется настраивать вручную, путем редактирования конфигурационных файлов. Конечно, графические конфигураторы среды GNOME, а также конфигураторы посторонних разработчиков (включены в состав дистрибутива, но не устанавливаются по умолчанию) несколько смягчают ситуацию, но начинающим пользователям в Debian будет сложно. Если вы хотите освоить Debian, но не уверены в своих силах, начните с Ubuntu — этот дистрибутив куда проще.

## **1.2.4. Ubuntu**

Ubuntu (www.ubuntu.com) — довольно интересный дистрибутив. Любопытно, что его название в переводе с одного из африканских языков означает "гуманность по отношению к другим". По данным сайта DistroWatch.com Ubuntu признан самым популярным в мире дистрибутивом. Готов поспорить с этим, поскольку на территории бывшего СССР Ubuntu не очень распространен, однако в последнее время он и у нас стремительно завоевывает популярность.

Дистрибутив основан на Debian, но отличается тем, что в состав Ubuntu включаются не только проверенные пакеты, но и новые. Разработчикам Ubuntu, кажется, удалось соблюсти баланс между стабильностью системы и новыми функциями.

"Фишка" этого дистрибутива — частое обновление. Новые версии Ubuntu выходят два раза в год. Текущая версия — 11.10. Начиная с версии 11.04 (предыдущая версия) в Ubuntu вместо привычной графической среды GNOME используется среда Unity. С одной стороны, Unity мне понравилась — система стала еще проще. С другой — GNOME привычнее. К тому же, я так и не понял, зачем нужно было исключать из числа пакетов, устанавливаемых по умолчанию, графический менеджер пакетов Synaptic, если разработчики пытались упростить систему. Начинающему линуксоиду поначалу будет сложно разобраться с командой установки пакетов apt-get, а многие вообще испытают настоящий шок, когда узнают, как организован в Ubuntu процесс установки программ. Не раз читал на форумах, что начинающие пользователи отказывались от Ubuntu только из-за этого. Но ведь они не знали, что есть Synaptic. Хотя откуда им знать — они же новички...

В целом, Ubuntu — очень неплохой дистрибутив, а с помощью этой книги вы узнаете, как "довести его до ума".

#### 1.2.5. Slackware

Листрибутивы Slackware (www.slackware.com) сочетают в себе стабильность, простоту и безопасность. Но для офисного и домашнего применения они неудобны изза весьма посредственной русификации. Если вы дома планируете работать с документами, то рекомендую обратить свое внимание на MOPSLinux (http://www. **rpunet.ru/mopslinux/)** — это тот же Slackware, но для русскоязычных пользователей. Впрочем, в двенадцатой версии Slackware ситуация с русским языком куда лучше, чем во всех предыдущих.

Программа установки Slackware оставляет желать лучшего — это наименее удобная программа установки из всех, которые я видел. Тут, как на машине времени, переносишься лет на десять назад - давно я вручную не выполнял разметку диска с помощью команды fdisk, не выбирал отдельные пакеты с помощью текстовой программы установки. Одним словом, Slackware — не самый лучший выбор для новичка. Но некоторые фанаты Linux называют Slackware "настоящим Linux" (True Linux). Спорить с ними сложно, но начинающим пользователям лучше выбрать другой дистрибутив.

Не рекомендовал бы я этот дистрибутив начинающим пользователям и из-за замысловатой системы управления пакетами, усложняющей установку и обновление (особенно обновление!) пакетов. Тем не менее, Slackware будет рассмотрен в нашей книге, чтобы после ее прочтения вы смогли работать и с ним.

#### 1.2.6. openSUSE

openSUSE (www.opensuse.org) — превосходный немецкий дистрибутив. Последняя  $B$ ерсия openSUSE — 11.5 — мне больше понравилась, чем вместе взятые Mandriva 2011 u Fedora 16

Дистрибутив довольно прост (и в то же время в нем не упрощено все до того уровня, когда ощущаешь недостаток функционала, как в случае с Ubuntu 11), но в то же

время предоставляет все, что нужно для полноценной работы. Идеально подойдет для офисного и домашнего компьютера. При использовании openSUSE создается впечатление добротно сделанного дистрибутива, не требующего "хирургического" вмешательства (как в случае с Fedora и Ubuntu), чтобы "довести систему до ума".

Особого внимания заслуживает технология установки программного обеспечения по одному щелчку. Хотите установить кодеки для просмотра фильма? Или проприетарные драйверы видеокарты? Вам нужно сделать один щелчок мышью и просто подождать, пока все необходимое программное обеспечение будет установлено. При этом вам даже не придется вникать в тонкости системы управления пакетами (тем не менее, мы ее подробно рассмотрим).

А недавно я установил этот дистрибутив на сервер. И очень доволен. Никаких нареканий — все работает, как хорошие часы. Чувствуется, что к дистрибутиву "приложила руку" коммерческая компания - Novell.

Одним словом, можете смело устанавливать этот дистрибутив - вы не будете в нем разочарованы.

## 1.3. Какой дистрибутив лучше для сервера?

Очень часто читатели задают именно этот вопрос. И не мудрено, ведь Linux — это не только настольная система, и довольно часто приходится на базе Linux настраивать сервер. Но какой дистрибутив выбрать?

Если вы ожидаете, что я скажу: выбирайте, например, openSUSE или Fedora, то вы ошибаетесь. Выбирайте тот дистрибутив, к которому вы больше привыкли, который вы освоили лучше всего и в котором ориентируетесь так же хорошо, как в собственном доме. Ведь вам будет комфортнее работать с привычным дистрибутивом и, следовательно, всевозможных подводных камней будет меньше.

Почему так? Да потому что ядро — везде одно и то же (если сравнивать актуальные версии дистрибутивов), а все необходимое для создания сервера программное обеспечение имеется в составе любого дистрибутива. Даже если после установки окажется, что версия Web-сервера не самая новая, никто не запрещает скачать самую последнюю его версию с сайта проекта или просто обновить ее — если дистрибутив, который вы используете, выпущен не вчера, наверняка в репозитории уже есть новая версия пакета.

Последний настроенный мною сервер был на базе openSUSE 11.2 (да, далеко не самая новая версия дистрибутива, но в том случае ее было более чем достаточно). Однако никто не будет против, если вы настроите сервер, скажем, на базе Ubuntu — а почему бы и нет? Ненадежен? Может быть, в Ubuntu ненадежны некоторые настольные приложения, но корни Ubuntu уходят к Debian — а это один из самых надежных дистрибутивов в мире Linux.

## **ГЛАВА 2**

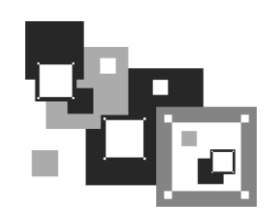

# Особенности установки Linux

Установка Linux совсем не похожа на установку привычной многим операционной системы Windows. В этой главе мы поговорим об особенностях установки Linux, которые вы просто обязаны знать до ее начала. Зная эти особенности, установить Linux сможет даже совсем новичок - ведь вся установка проходит в графическом режиме, да еще и на русском языке, что существенно облегчает весь процесс.

#### **ПРИМЕЧАНИЕ**

По адресу http://www.dkws.org.ua/novice/ размещены дополнительные материалы, касающиеся установки Linux: PDF-файлы, видеоролики, презентации и т. п. Скачать единым архивом все файлы, дополняющие эту книгу, можно с FTP-сервера издательства по адресу ftp://85.249.45.166/9785977508247.zip (см. приложение).

Забегая вперед (об этом мы еще поговорим позже), хочу сразу предупредить, что Linux нужно устанавливать после Windows, потому что загрузчик Linux без проблем загружает все имеющиеся версии Windows, а вот заставить загрузчик Windows загружать Linux довольно сложно. Поэтому, чтобы не усложнять себе жизнь, сначала установите все нужные версии Windows, а затем - все необходимые дистрибутивы Linux.

#### 2.1. Системные требования

Современные дистрибутивы Linux не очень прожорливы по части системных ресурсов, хотя некоторые из них и требуют для запуска программы установки в графическом режиме более 256 Мбайт оперативной памяти (что, на мой взгляд, уже слишком!). Так что, если у вас "оперативки" меньше (например, вы хотите создать шлюз из пылившегося в углу старенького компьютера), установка будет происходить в текстовом режиме.

#### 256 МБАЙТ И СОВРЕМЕННЫЕ ДИСТРИБУТИВЫ

Наверное, вы будете удивлены, но все рассматриваемые в этой книге дистрибутивы (напомню: Fedora 16, Mandriva 2011, openSUSE 12.1, Debian 6 и Ubuntu 11.10) смогли запуститься на машине с 256 Мбайт оперативной памяти. Честно говоря, я и сам был удивлен, поскольку во время подготовки третьего издания этой книги Fedora 13, например, отказалась запускаться в графическом режиме на компьютере с 256 Мбайт ОЗУ. Таким образом, даже на старенький компьютер вы можете установить современный дистрибутив Linux.

Но вот другая беда — учитывая, что во всех этих дистрибутивах (кроме Ubuntu) используется GNOME3, на старых компьютерах эта графическая среда будет изрядно подтормаживать. Впрочем, у вас есть выбор: или выбрать облегченную, но и менее удобную, среду LXDE, или же установить Ubuntu, где, в отличие от других дистрибутивов, используется среда Unity, которая не так "тяжела", и компьютер под ее управлением работает быстрее, чем с GNOME3 (не говоря уже о KDE4!).

Кстати, дистрибутив Mandriva 2011 оказался довольно-таки прожорливым. На 256 Мбайт система запустилась, но дождаться окончания установки я так и не смог. Добавил 512 Мбайт — думал, что будет быстрее. Да, установка удалась, и на 512 Мбайт система вроде бы нормально запустилась, но работать с таким объемом оперативной памяти (особенно, если система запущена в режиме LiveCD и без файла подкачки) оказалось просто невозможно. Виной всему среда KDE4 (устанавливается по умолчанию в Mandriva 2011), которой для нормальной работы требуется, на мой взгляд, не меньше 1 Гбайт.

В части дискового пространства ориентируйтесь минимум на 4-7 Гбайт (это с небольшим запасом — ведь еще нужно оставить место для своих данных), что вполне приемлемо по нынешним меркам, учитывая, что после установки вы получаете не "голую" систему, а уже практически готовую к работе - с офисными пакетами и программами мультимедиа. Если вы настраиваете сервер, то все офисные и мультимедийные программы, понятно, можно не устанавливать. Тогда для самой системы понадобится максимум 2 Гбайт (с графическим интерфейсом и необходимыми пакетами, содержащими программы-серверы), но не нужно забывать, что само слово "сервер" подразумевает достаточное количество дискового пространства. Получается, что потребуется 2 Гбайт для самой системы и еще сколько-то гигабайт для данных, которые будет обрабатывать сервер.

У меня, например, openSUSE 12.1 сразу после установки заняла 3,63 Гбайт, Mandriva 2011 — 5.6 Гбайт, Ubuntu 11.10 — до 3 Гбайт, а после установки всех необходимых приложений - 4,2 Гбайт.

#### 2.2. Первоначальная загрузка

#### 2.2.1. POST и загрузчики

После включения питания компьютера запускается процедура самотестирования (Power On Self Test, POST), проверяющая основные компоненты системы: видеокарту, оперативную память, жесткие диски и т. д. Затем начинается загрузка операционной системы. Компьютер ищет на жестком диске (и других носителях) программу-загрузчик операционной системы. Если такая программа найдена, то ей передается управление, если же такая программа не найдена ни на одном из носителей, выдается сообщение с просьбой вставить загрузочный диск.

Задача загрузчика — предоставить пользователю возможность выбрать нужную операционную систему (ведь кроме Linux на компьютере может стоять и другая операционная система) и передать ей управление. В случае с Linux загрузчик загружает ядро операционной системы и передает управление ему. Все последующие действия